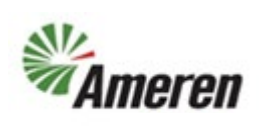

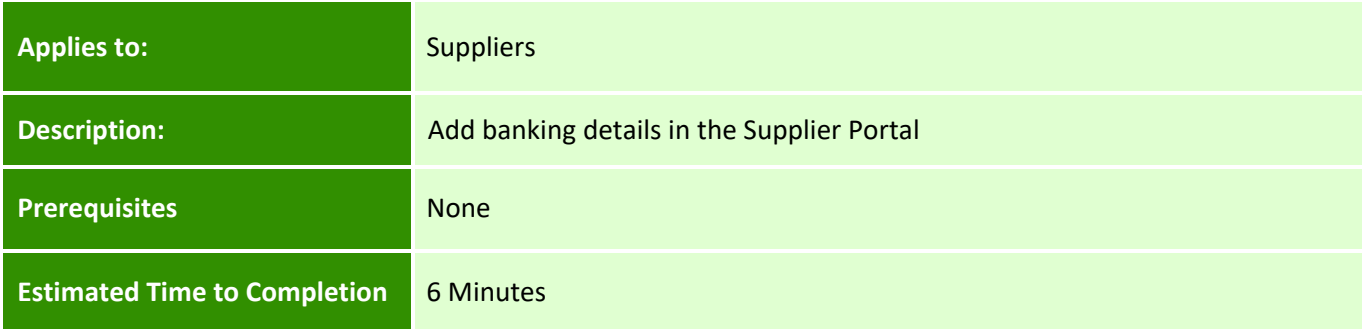

#### **Introduction**

This QRG can be used by SC Co-Workers to assist suppliers and suppliers to learn how to add banking details.

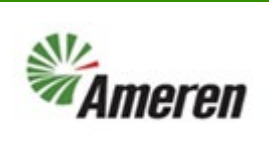

#### **Complete these steps:**

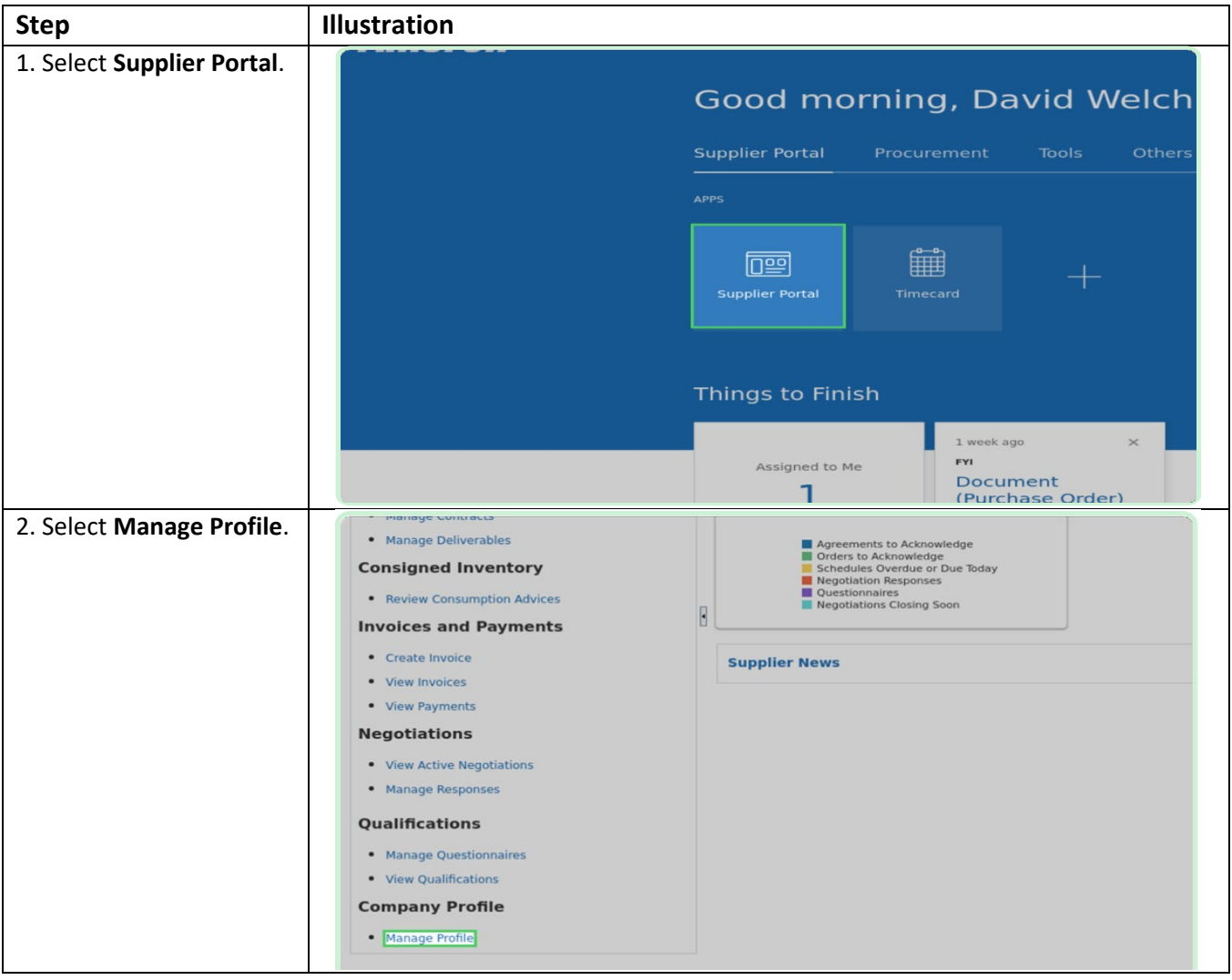

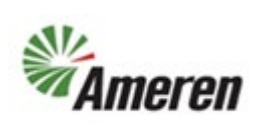

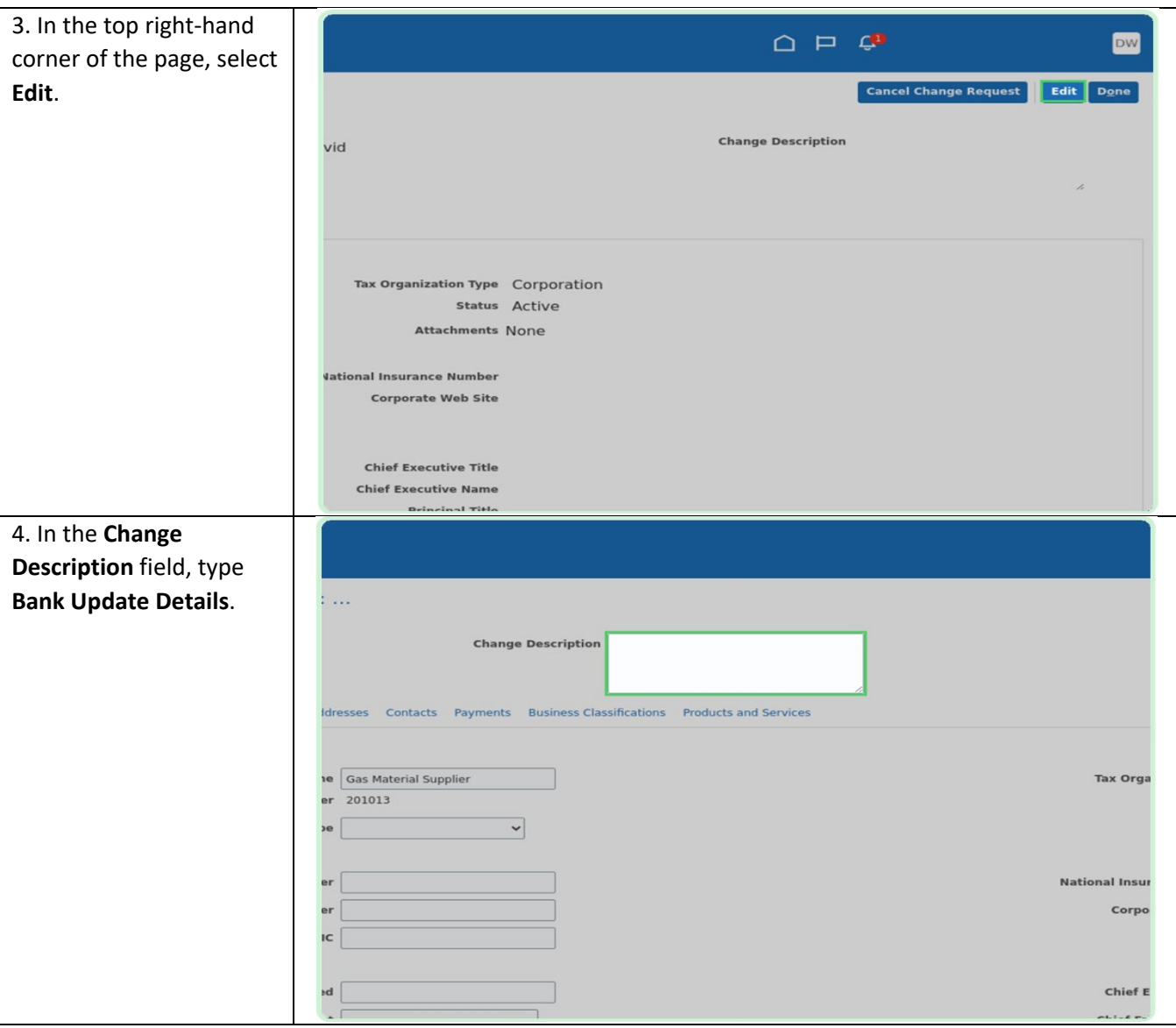

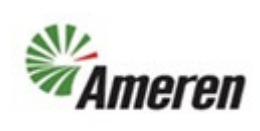

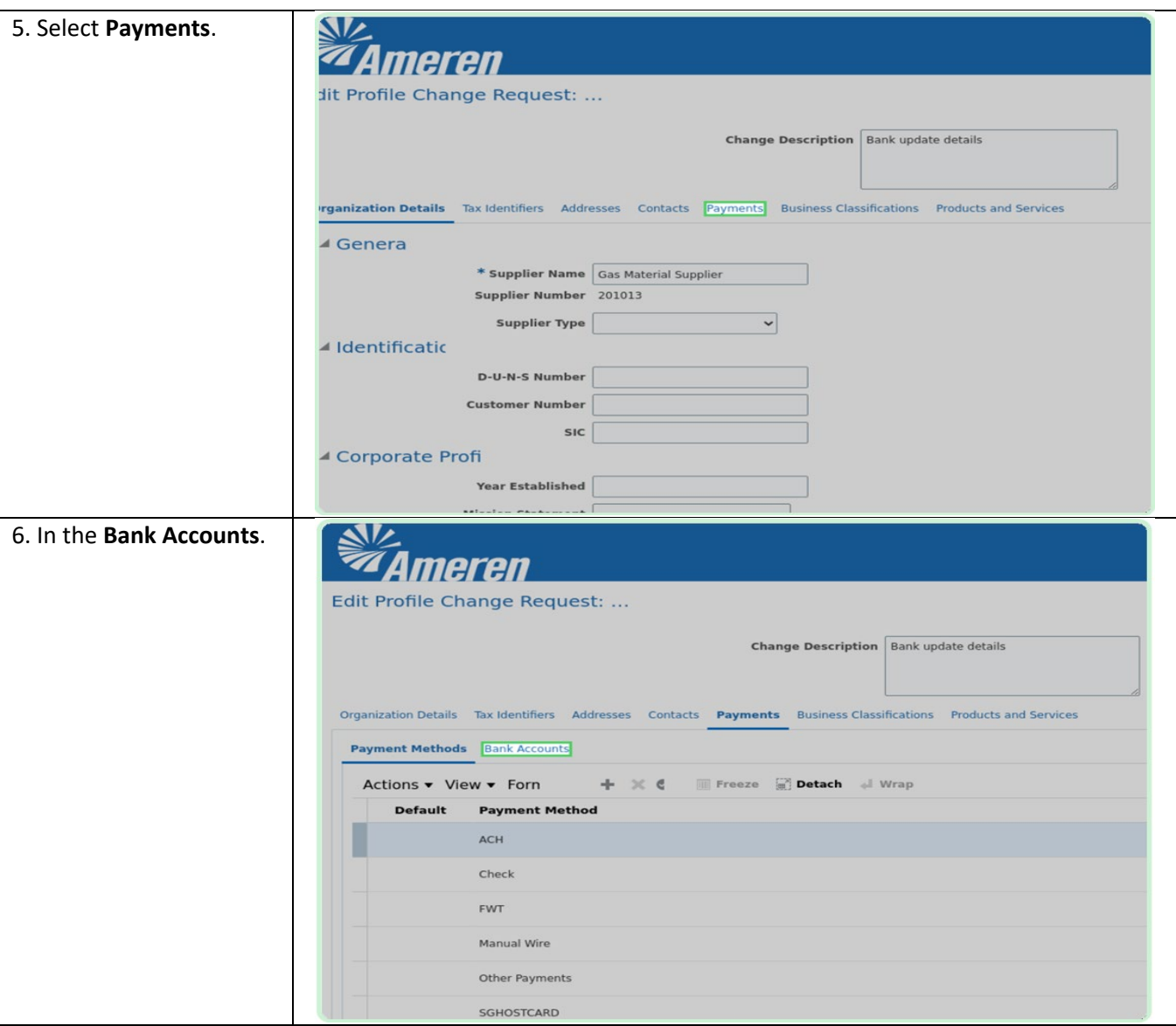

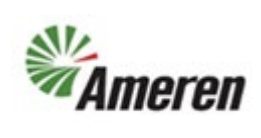

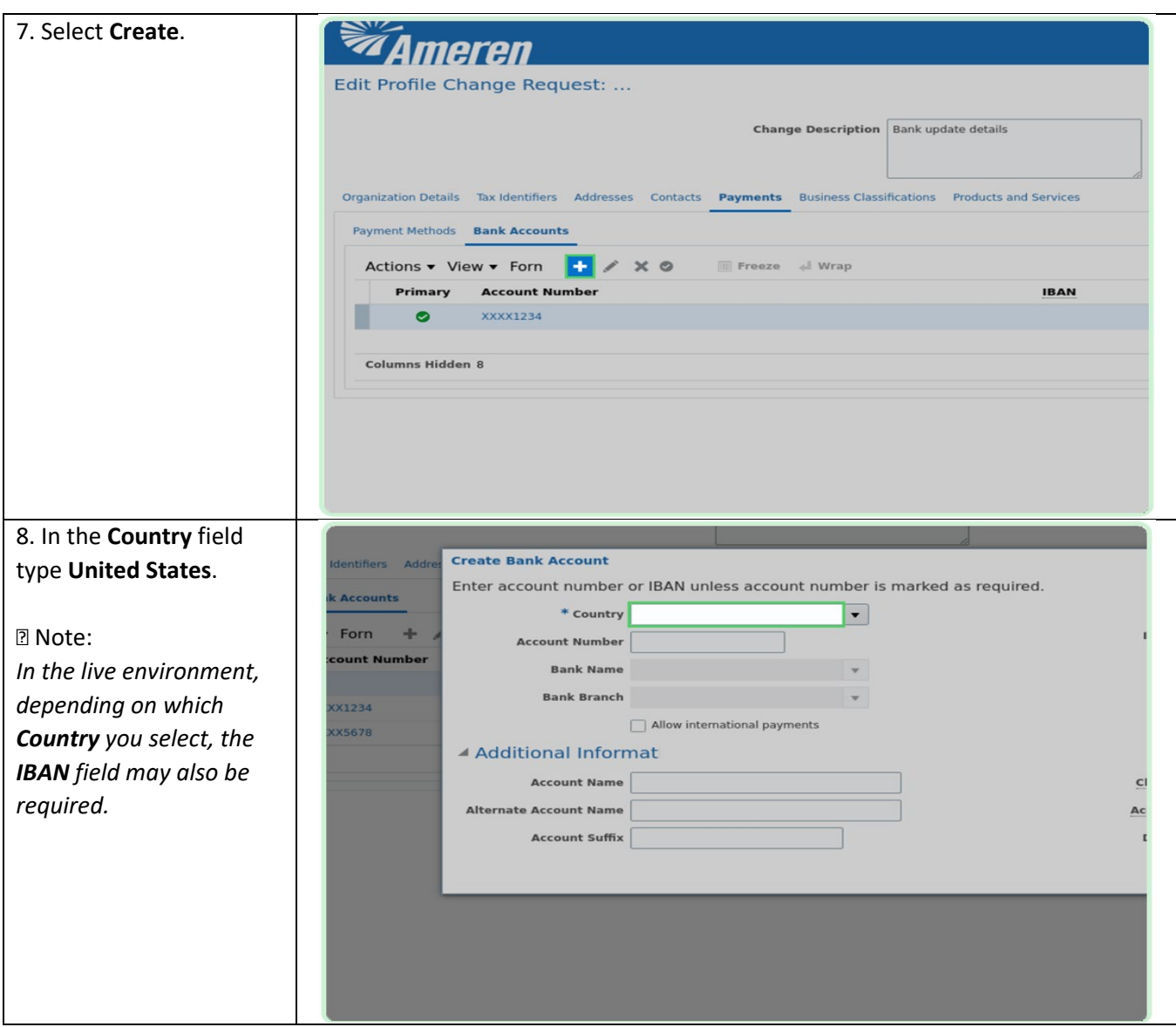

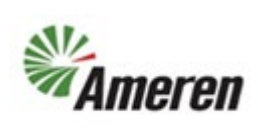

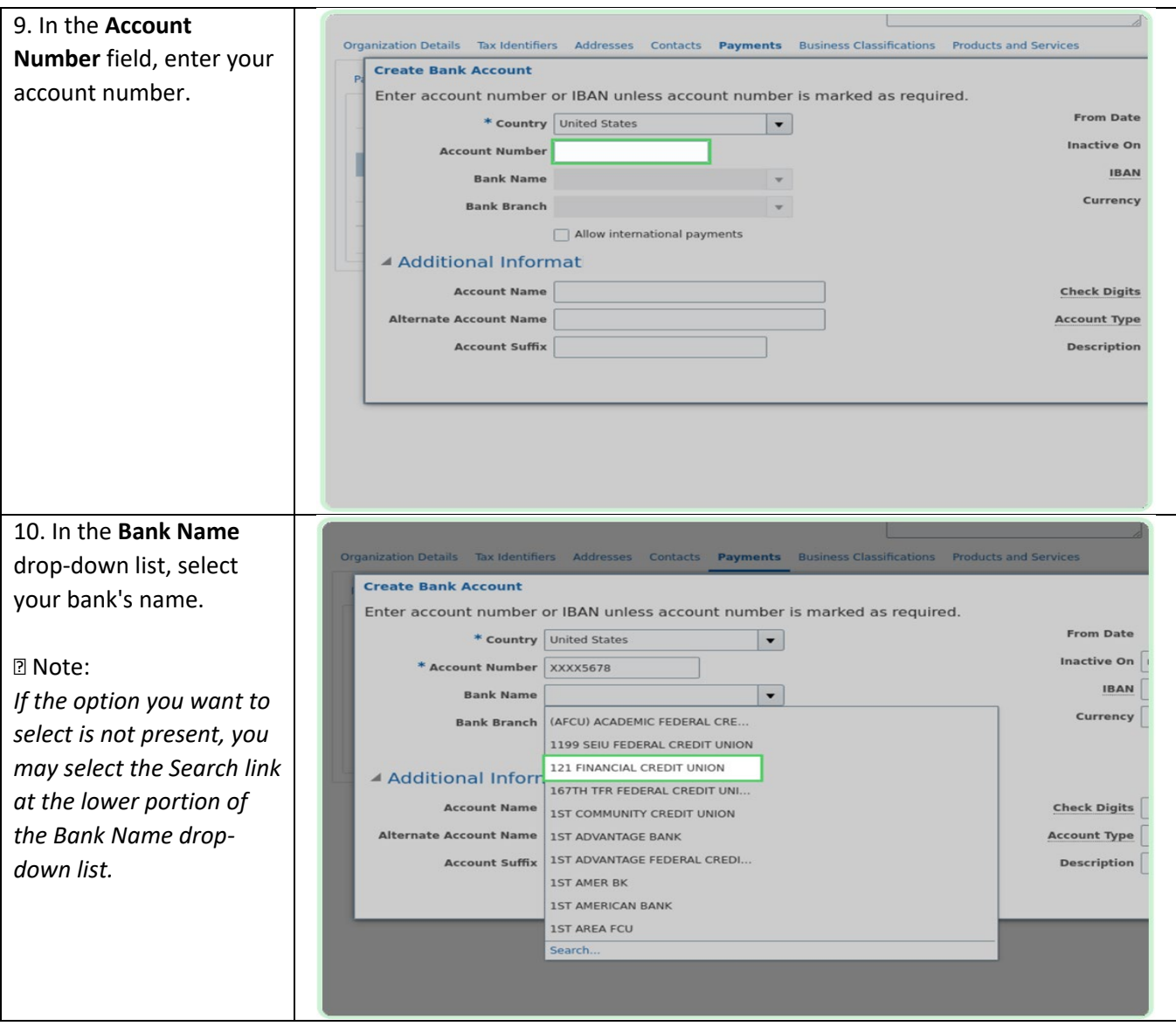

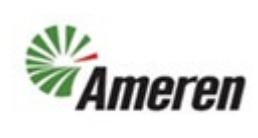

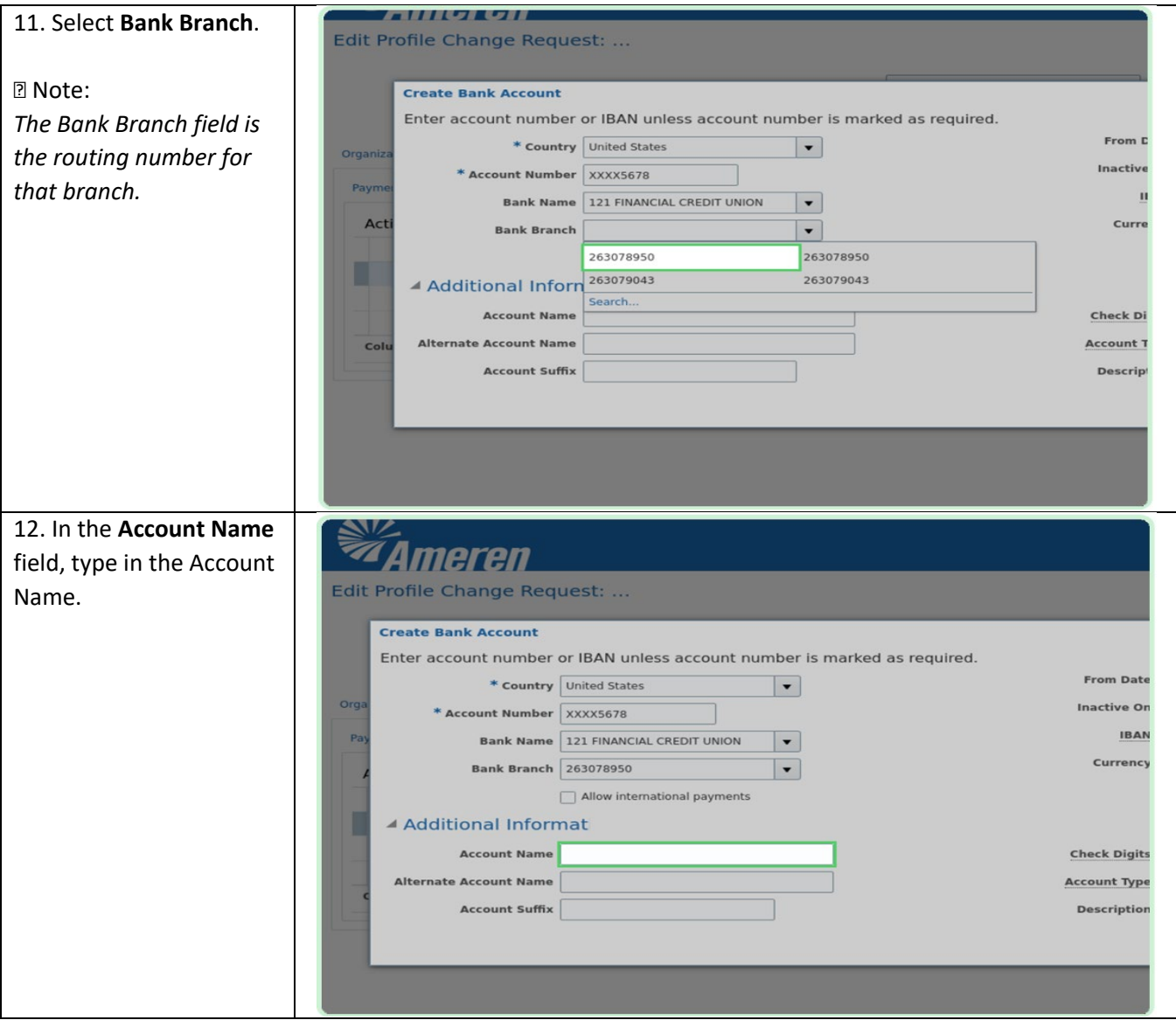

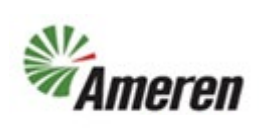

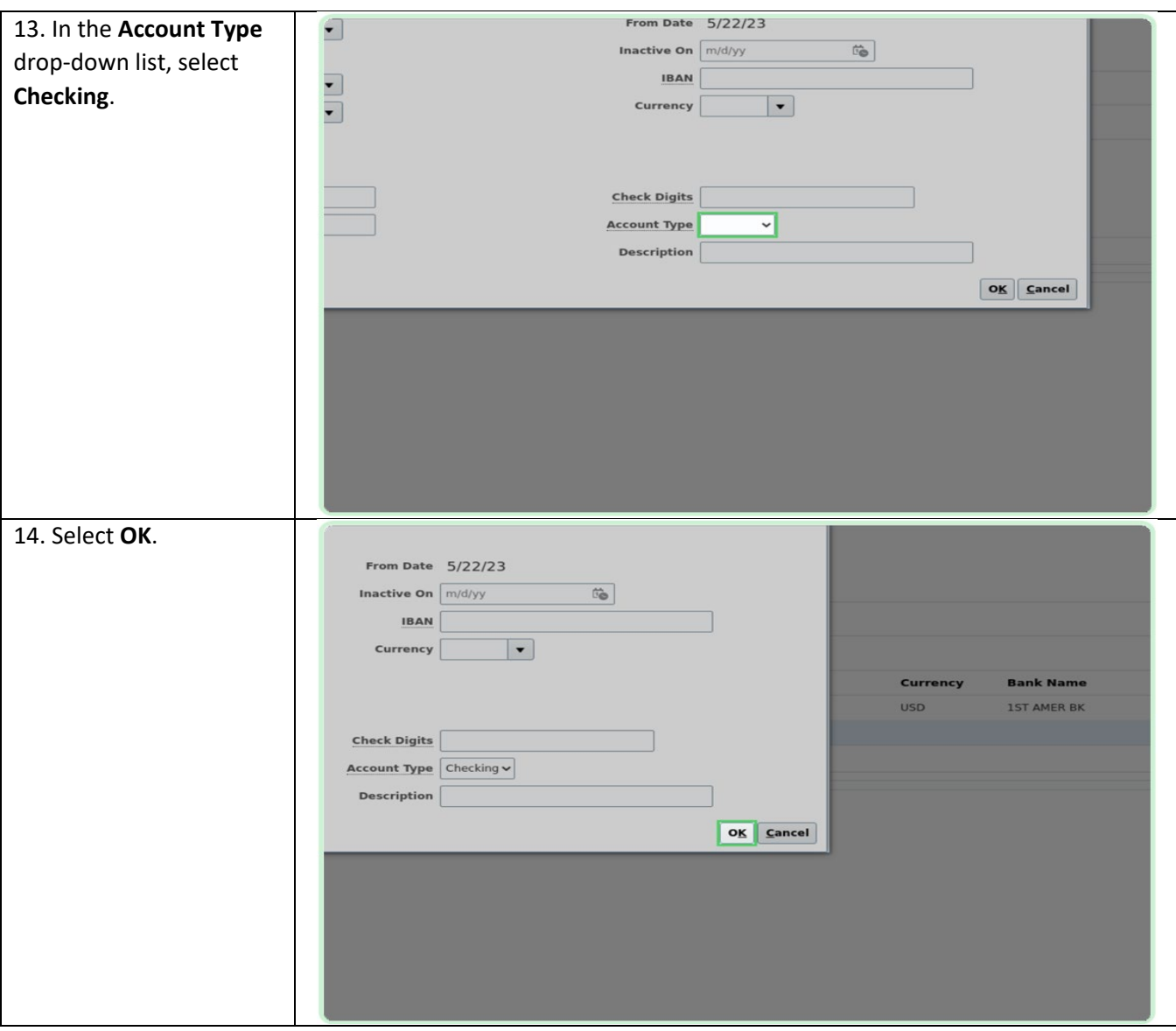

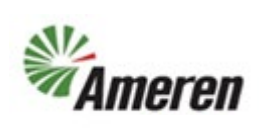

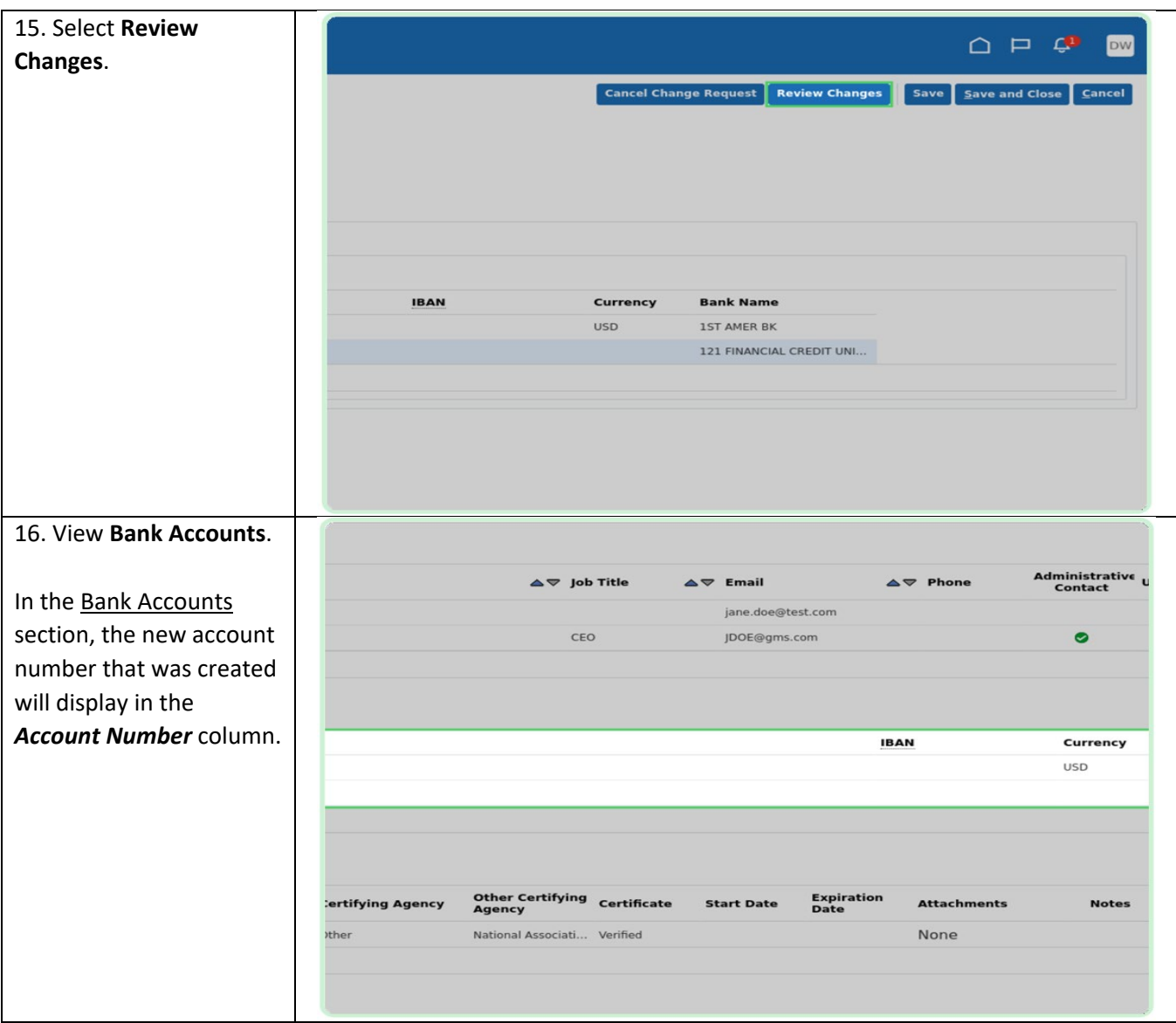

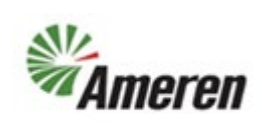

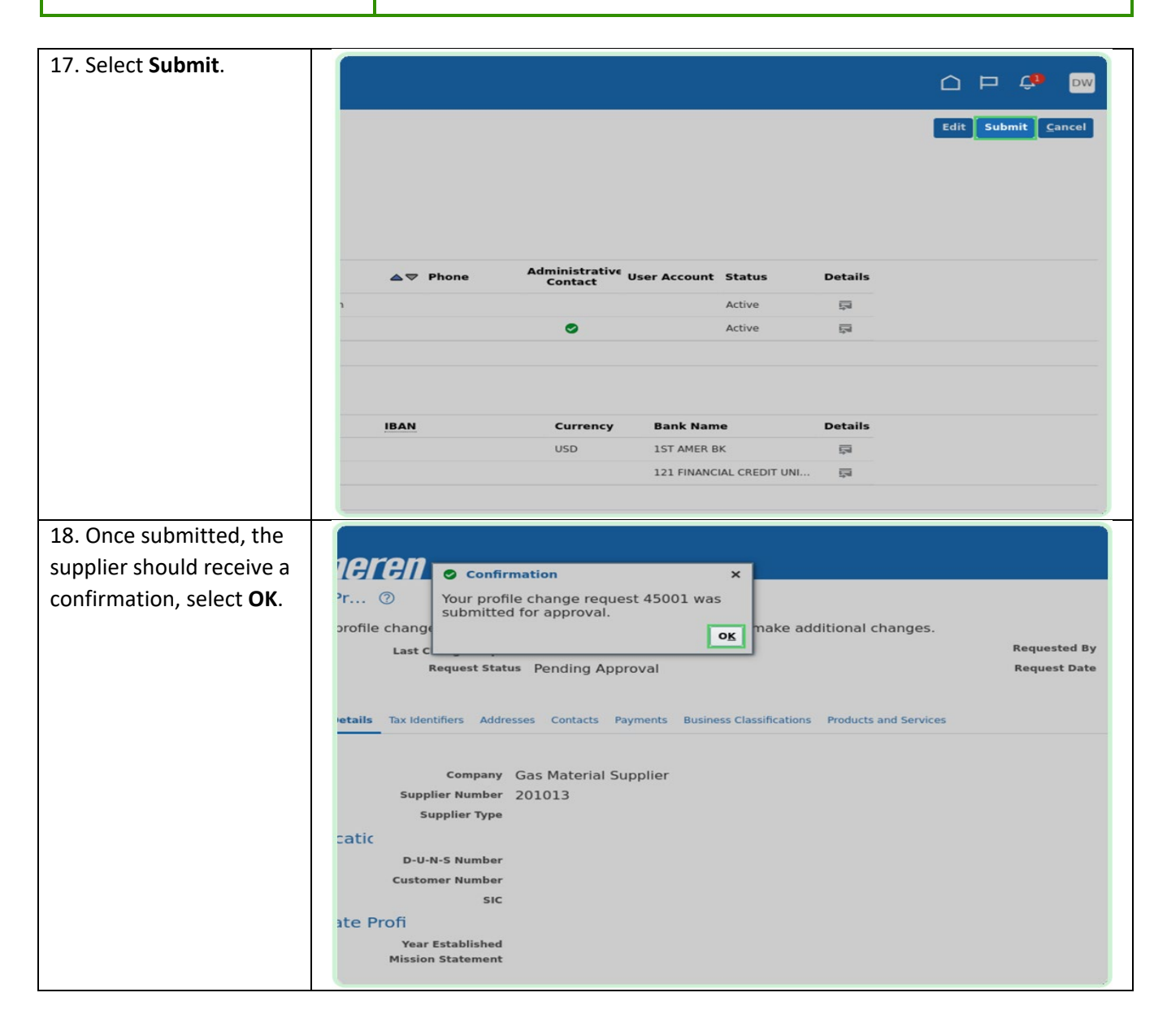

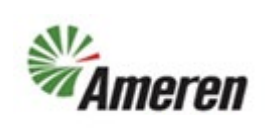

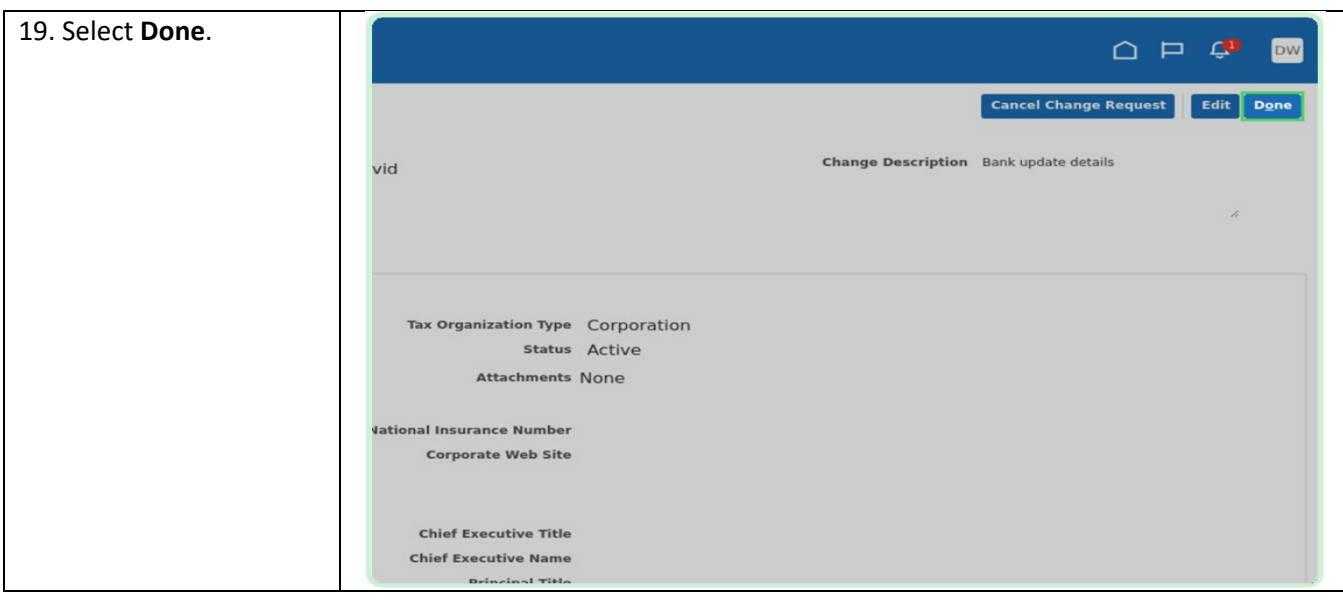

#### **Version Control**

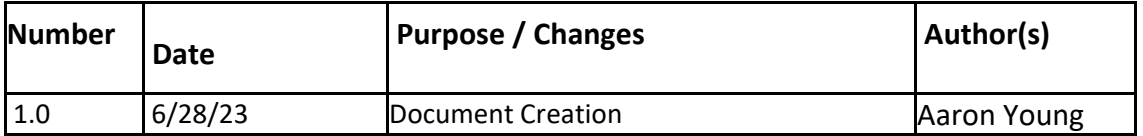